## **BAUMULLER**

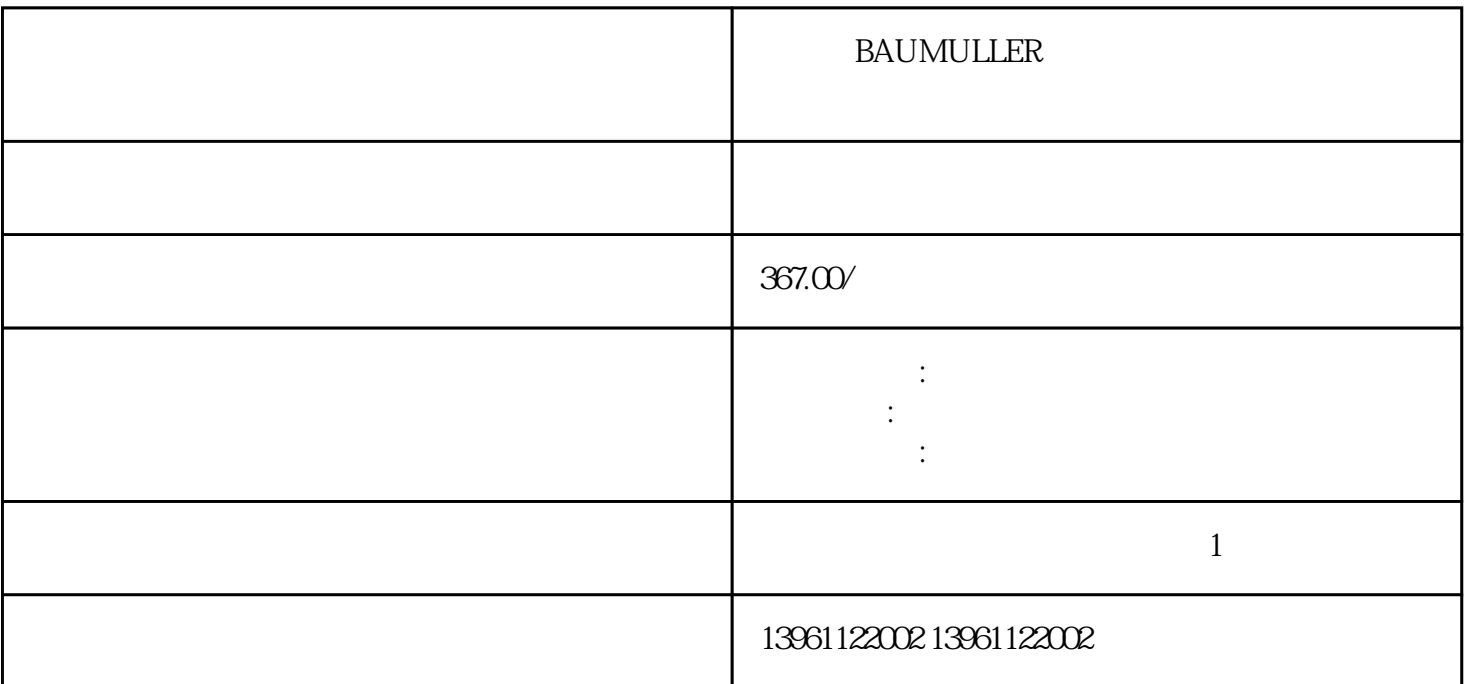

部之间切换-在模拟速度令设置下。。 方的调整对于方的调整,主要需要确认在出现拐角的地方,既要有  $\left[ \begin{array}{c} \hspace{-2.5mm} \textbf{1} & \hspace{-2.5mm} \textbf{1} & \hspace{-2.5mm} \textbf{1} & \hspace{-2.5mm} \textbf{1} & \hspace{-2.5mm} \textbf{1} & \hspace{-2.5mm} \textbf{1} & \hspace{-2.5mm} \textbf{1} & \hspace{-2.5mm} \textbf{1} & \hspace{-2.5mm} \textbf{1} & \hspace{-2.5mm} \textbf{1} & \hspace{-2.5mm} \textbf{1} & \hspace{-2.5mm} \textbf{1} & \hspace{-2.5mm} \textbf{1} & \hs$ "和[熊掌"不可兼得,对于方在拐角处的加工精度,主要使用拐角减速功能。。 指令指令数据说明设定范

**BAUMULLER** 

 $-$  PrO2(  $\Box$ ) and  $\Box$  experimentally experimentally experimentally experimentally experimental  $\Box$ 

## **BAUMULLER**

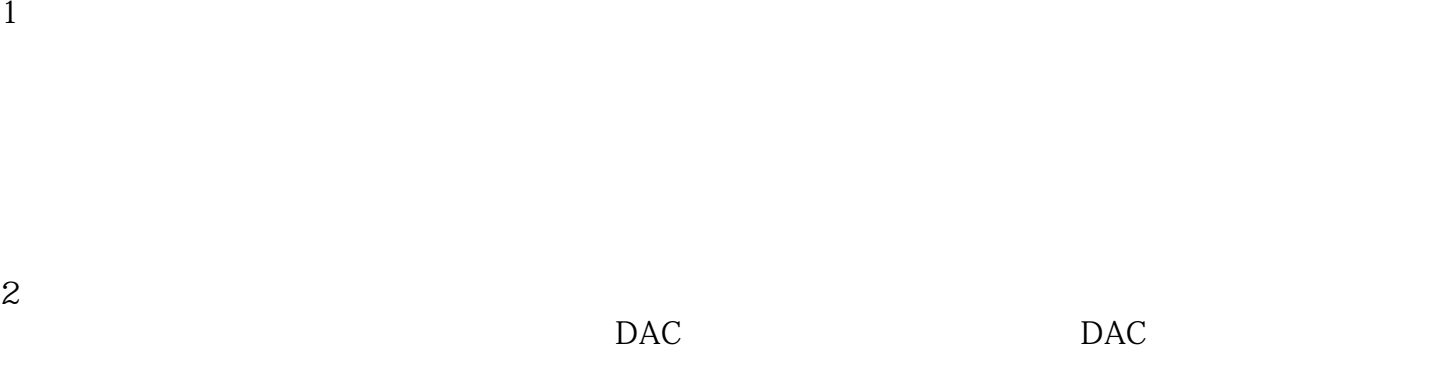

 $3<sub>3</sub>$ 

 $4$ 

 $\ast$ 

 $($  $(Pr20)$ 

使用DI/O和RS-串行通信的操作,或使用RS-串行通信。所有伺服电机均配有编码器作为标准配置。地位

 $MR-J-C$ 

**BAUMULLER** 

。 kjsdfgvwrfvwse